## 土砂災害警戒区域等の指定の告示に係る図書(その1)

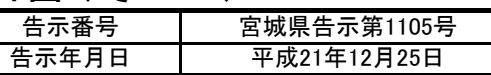

经町

一連転免許センタ

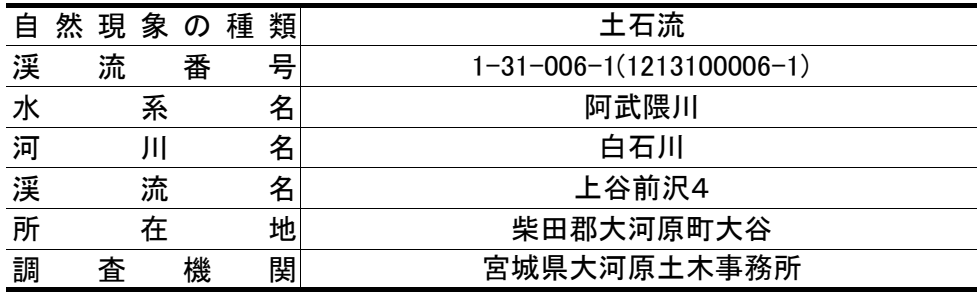

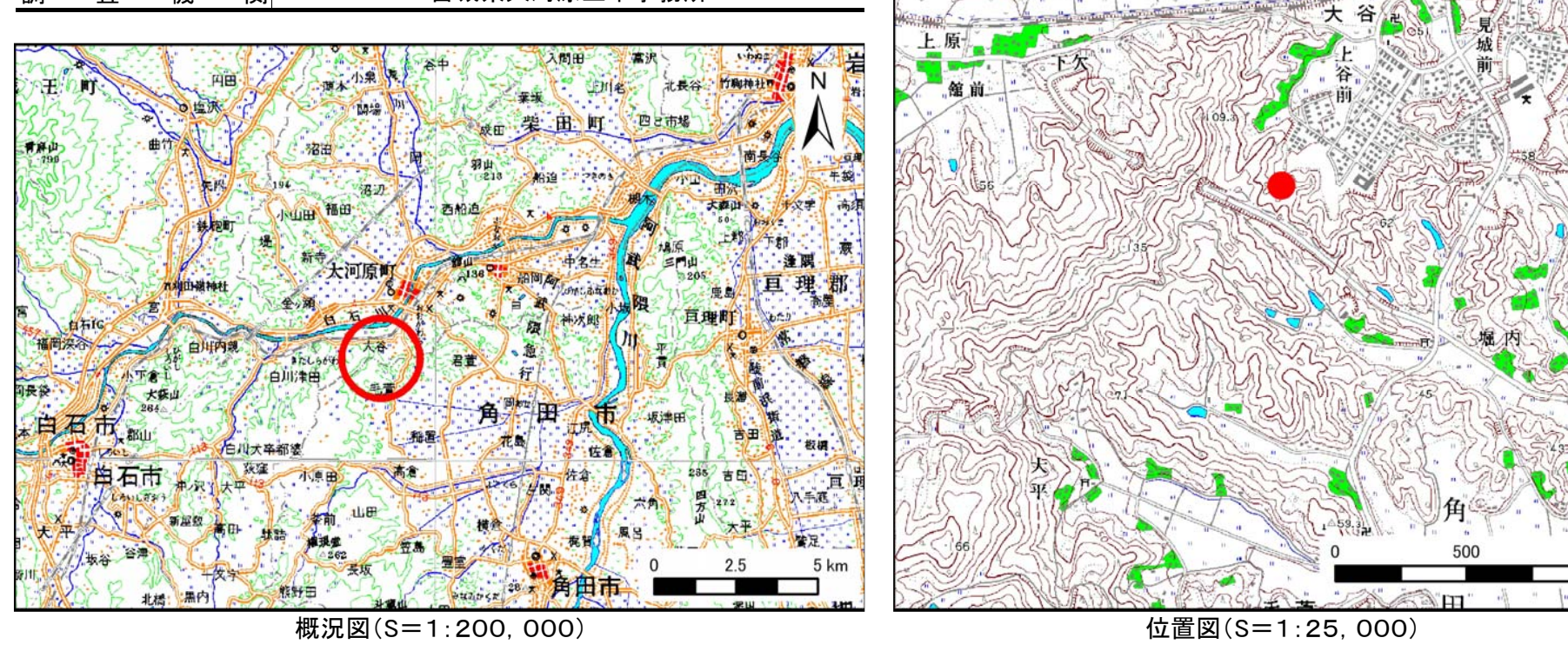

この地図は、国土地理院長の承認を得て、同院発行の数値地図200000(地図画像)及び数値地図25000(地図画像)を複製したものである(承認番号 平21業複、第255号)

宮城県

 $1,000 \; \text{m}$ 

土砂災害警戒区域等の指定の告示に係る図書(その2) 「告示番号

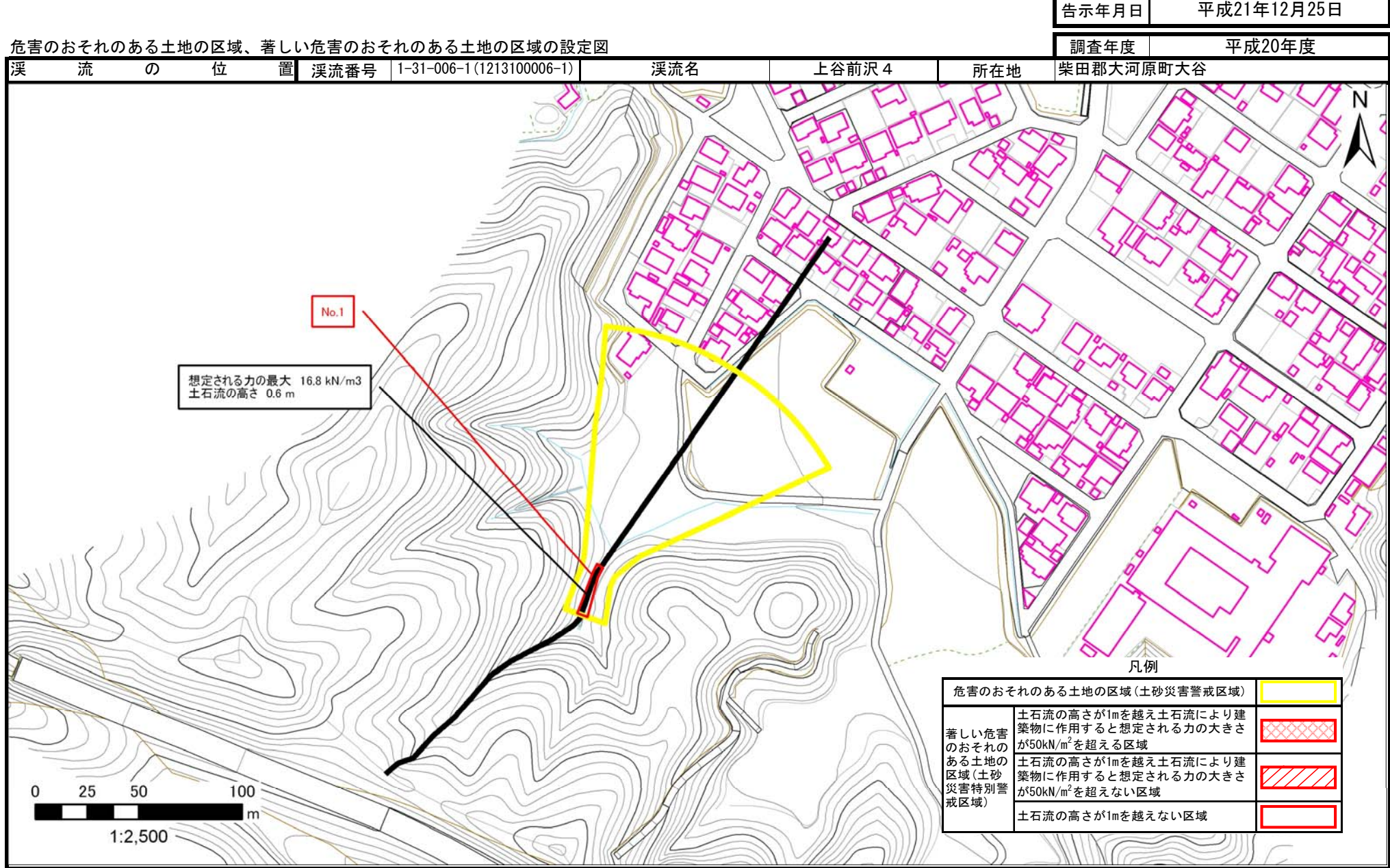

宮城県告示第1105<del>号</del>